### Modulo O · Azione sismica sulle strutture

### SCHEDA O.1 *Il periodo di ritorno*

NTC (parr. 2.4, 2.5, Allegato A, Allegato B) CIRC. (par. C3.2)

Per eseguire qualsiasi verifica sismica, la prima grandezza da determinare è il **periodo di ritorno**  $T_R$  dell'azione sismica.

Secondo le NTC, infatti, il periodo di ritorno caratterizza la *pericolosità sismica* di un luogo, definita come probabilità che, in un certo lasso di tempo, si verifichi nello stesso luogo un evento sismico di entità almeno pari a un valore prefissato.

Tale lasso di tempo, espresso in anni, è detto *periodo di riferimento*  $V_R$ . La probabilità è detta *probabilità di eccedenza o di superamento nel periodo di riferimento*  $P_{VP}$ .

### Periodo di riferimento per l'azione sismica

#### (par. 2.4.3)

Nelle variazioni normative del Modulo G si era già visto come le NTC definiscano la **vita nominale** di una costruzione solo in funzione del *tipo* di opera (tab. 2.4.I).

#### **Tabella 2.4.I**

*Vita nominale V<sub>N</sub> per diversi tipi di opere* 

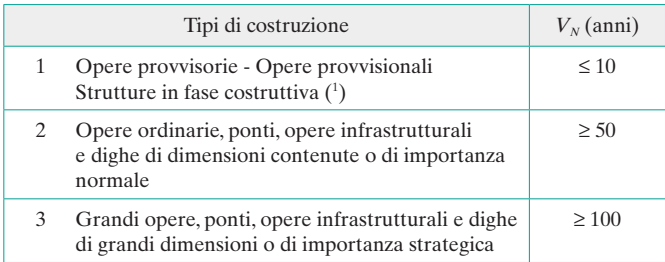

(1 ) Le verifiche sismiche di opere provvisorie o strutture in fase costruttiva possono omettersi quando le relative durate previste in progetto siano inferiori a 2 anni.

Nei riguardi del sisma, le costruzioni sono caratterizzate anche dalla **classe d'uso**, come descritto nel par. 2.4.2.

*Classi d'uso*. In presenza di azioni sismiche, con riferimento alle conseguenze di una interruzione di operatività o di un eventuale collasso, le costruzioni sono suddivise in classi d'uso così definite.

- *Classe I*. Costruzioni con presenza solo occasionale di persone, edifici agricoli.
- *Classe II*. Costruzioni il cui uso preveda normali affollamenti, senza contenuti pericolosi per l'ambiente e senza funzioni pubbliche e sociali essenziali. Industrie con attività non pericolose per l'ambiente. Ponti, opere infrastrutturali, reti viarie non ricadenti in Classe d'uso III o in Classe d'uso IV, reti ferroviarie la cui interruzione non provochi situazioni di emergenza. Dighe il cui collasso non provochi conseguenze rilevanti.
- *Classe III*. Costruzioni il cui uso preveda affollamenti significativi. Industrie con attività pericolose per l'ambiente. Reti viarie extraurbane non ricadenti in Classe d'uso IV. Ponti e reti ferroviarie la cui interruzione provochi situazioni di emergenza. Dighe rilevanti per le conseguenze di un loro eventuale collasso.
- *Classe IV*. Costruzioni con funzioni pubbliche o strategiche importanti, anche con riferimento alla gestione della protezione civile in caso di calamità. Industrie con attività particolarmente pericolose per l'ambiente. Reti viarie di tipo A o B, di cui al DM 5 novembre 2001, n. 6792, «Norme funzionali e geometriche per la costruzione delle strade», e di tipo C quando appartenenti a itinerari di collegamento tra capoluoghi di provincia non altresì serviti da strade di tipo A o B. Ponti e reti ferroviarie di importanza critica per il mantenimento delle vie di comunicazione, particolarmente dopo un evento sismico. Dighe connesse al funzionamento di acquedotti e a impianti di produzione di energia elettrica.

A ogni classe d'uso è assegnato *un coefficiente d'uso*  $C_U$ , come riportato nella tabella 2.4.II.

#### **Tabella 2.4.II**

Valori del coefficiente d'uso C<sub>U</sub>

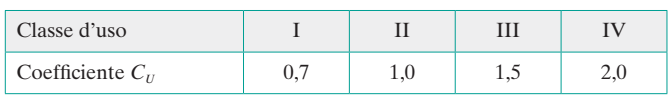

Il **periodo di riferimento**  $V_R$  si ricava, per ciascun tipo di costruzione, moltiplicandone la vita nominale  $V_N$  per il *coefficiente d'uso*  $C_U$ . Si ha:

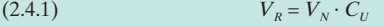

Se  $V_R \leq 35$  anni si pone comunque  $V_R = 35$  anni.

### Probabilità di superamento nel periodo di riferimento (par. 3.2.1)

La probabilità di superamento è strettamente collegata alle prestazioni attese dalla costruzione, cioè dallo stato limite che si intende non sarà superato.

Le NTC prevedono i seguenti quattro stati limite.

#### **Stati limite di esercizio**

- *Stato limite di operatività* (SLO): a seguito del terremoto la costruzione nel suo complesso, includendo gli elementi strutturali, quelli non strutturali, le apparecchiature rilevanti alla sua funzione, non deve subire danni e interruzioni d'uso significativi.
- *Stato limite di danno* (SLD): a seguito del terremoto la costruzione nel suo complesso, includendo gli elementi strutturali, quelli non strutturali, le apparecchiature rilevanti alla sua funzione, subisce danni tali da non mettere a rischio gli utenti e da non compromettere significativamente la capacità di resistenza e di rigidezza nei confronti delle azioni verticali e orizzontali, mantenendosi immediatamente utilizzabile pur nell'interruzione d'uso di parte delle apparecchiature.

#### **Stati limite ultimi**

- *Stato limite di salvaguardia della vita* (SLV): a seguito del terremoto la costruzione subisce rotture e crolli dei componenti non strutturali e impiantistici e significativi danni dei componenti strutturali, cui si associa una perdita significativa di rigidezza nei confronti delle azioni orizzontali; la costruzione conserva invece una parte della resistenza e rigidezza per azioni verticali e un margine di sicurezza nei confronti del collasso per azioni sismiche orizzontali.
- *Stato limite di prevenzione del collasso* (SLC): a seguito del terremoto la costruzione subisce gravi rotture e crolli dei componenti non strutturali e impiantistici e danni molto gravi dei componenti strutturali; la costruzione conserva ancora un margine di sicurezza per azioni verticali e un esiguo margine di sicurezza nei confronti del collasso per azioni orizzontali.

Le probabilità di superamento  $P_{VR}$  sono riportate nella tabella 3.2.I.

#### **Tabella 3.2.I**

*Probabilità di superamento PVR al variare dello stato limite considerato*

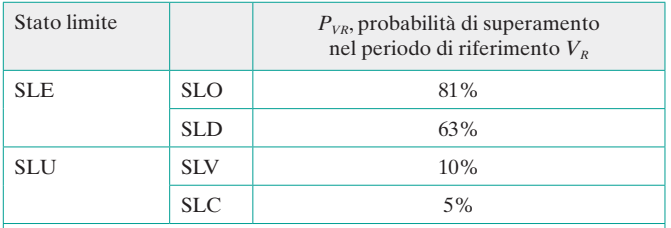

Qualora la protezione nei confronti degli stati limite di esercizio sia di prioritaria importanza, i valori di  $P_{VR}$  forniti in tabella devono essere ridotti in funzione del grado di protezione che si vuole raggiungere.

 $\blacktriangleright$ 

## Modulo O · Azione sismica sulle strutture

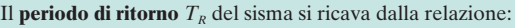

$$
T_R = -V_N C_U / \ln (1 - P_{VR})
$$

ottenendo, per i vari stati limite, le espressioni di *TR* in funzione di  $V_R$  =  $V_N$  *C<sub>U</sub>* riportate nella tabella C.3.2.I della Circolare.

#### **Tabella C.3.2.I**

*Valori di T<sub>R</sub> espressi in funzione di*  $V_R$ 

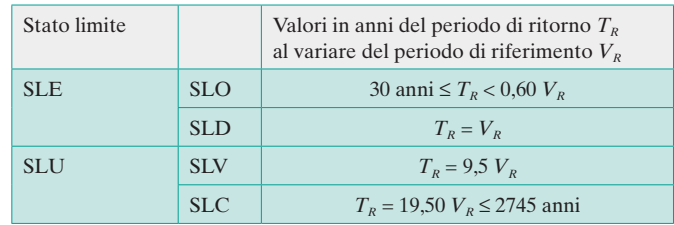

**Esempio** Si determini il periodo di ritorno  $T_R$  del sisma per un edificio a uso civile abitazione, che si vuole calcolare allo stato limite di salvaguardia della vita (SLV).

#### Si ha:

- vita nominale (tab. 2.4.I)  $\rightarrow$   $V_N$  = 50 anni
- classe d'uso II
- coefficiente d'uso (tab. 2.4.II)  $\rightarrow$   $C_U = 1,0$ Con la (2.4.1) si calcola la vita di riferimento:

$$
(2.4.1)
$$
 si calcola la vila di interminen

 $V_R = V_N \cdot C_U = 50 \cdot 1,0 = 50$  anni

Dalla tabella 3.2.I si ricava la probabilità di superamento:

$$
P_{VR} = 10\% = 0.1
$$

Si determina infine il periodo di ritorno, con la formula generale:

 $T_R = -V_R / \ln(1 - P_{VR}) = 475$  anni

oppure con la tabella C.3.2.I:

 $T_R$  = 9,5  $V_R$  = 9,5  $\cdot$  50 = 475 anni

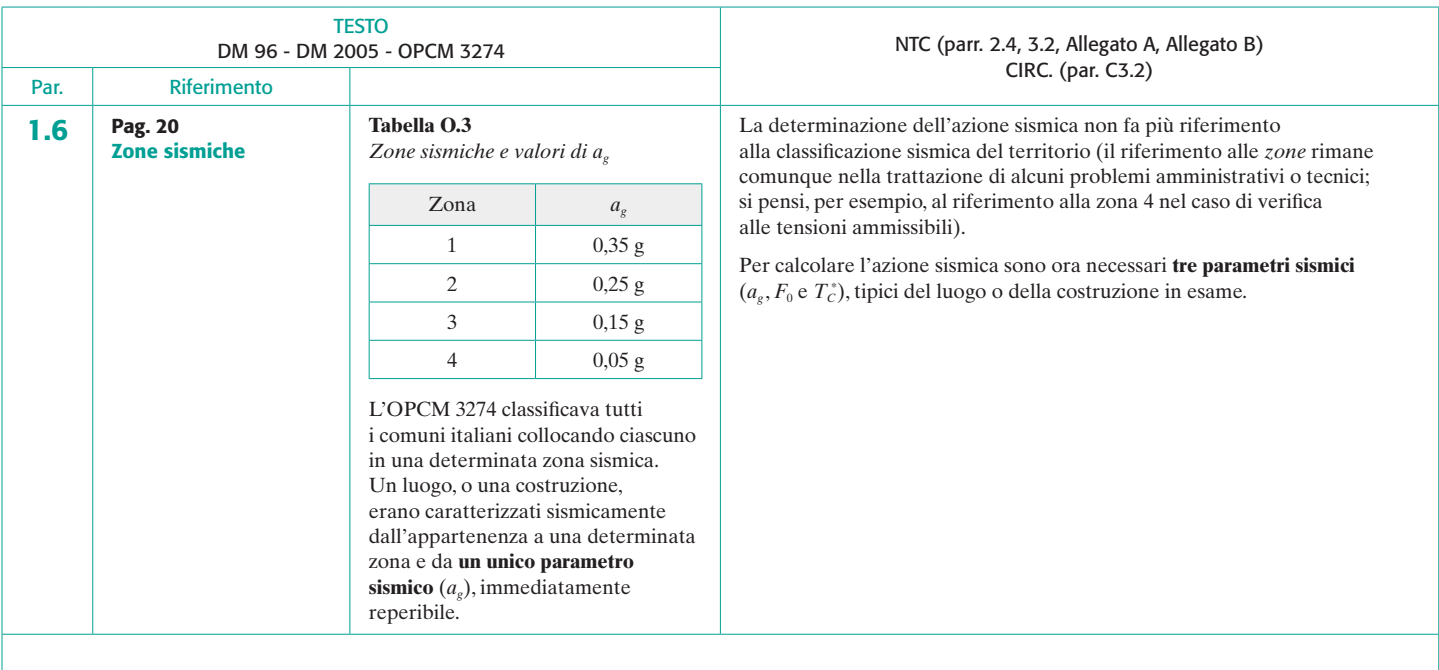

## Modulo O · Azione sismica sulle strutture

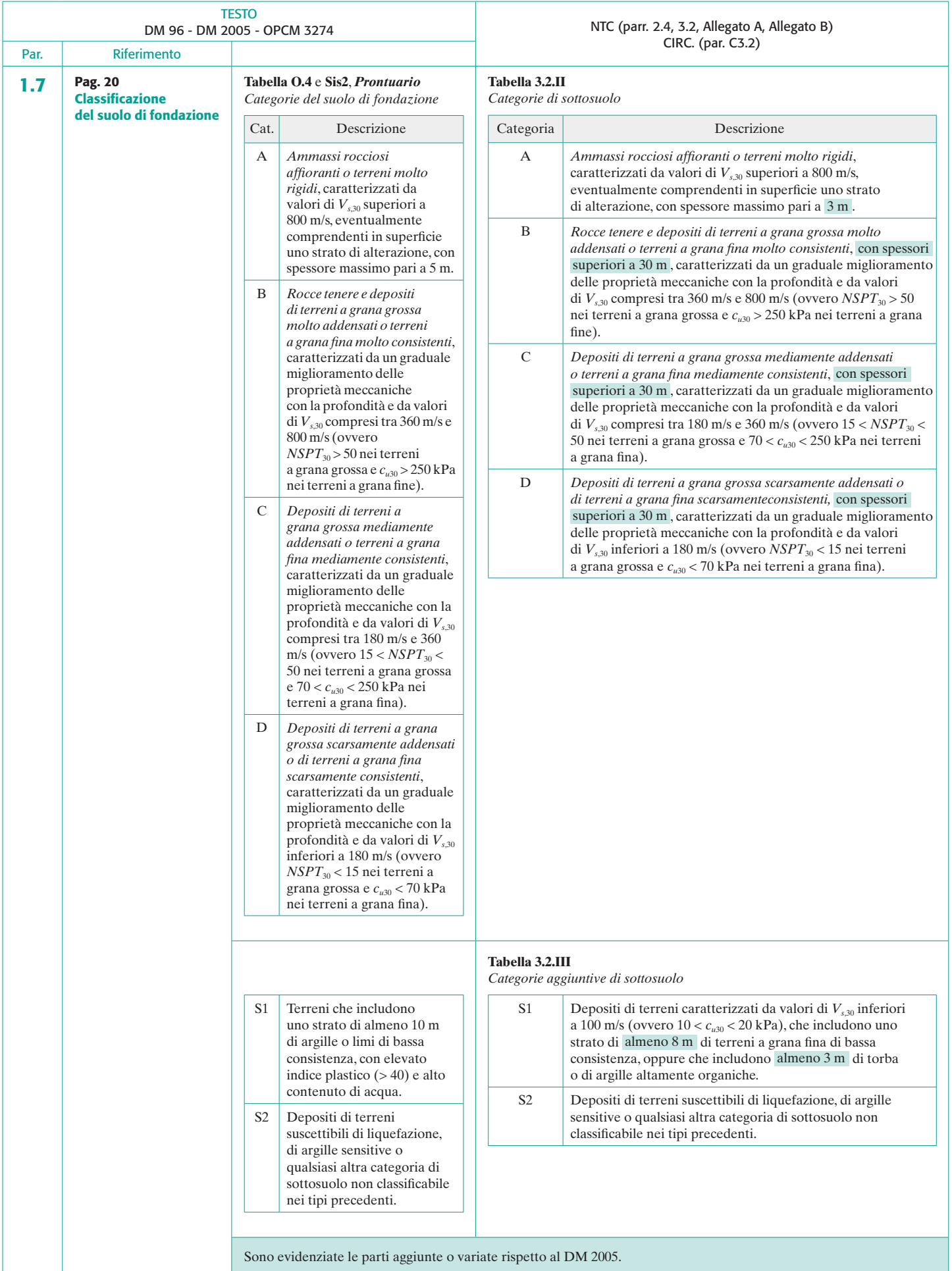

## Modulo O · Azione sismica sulle strutture

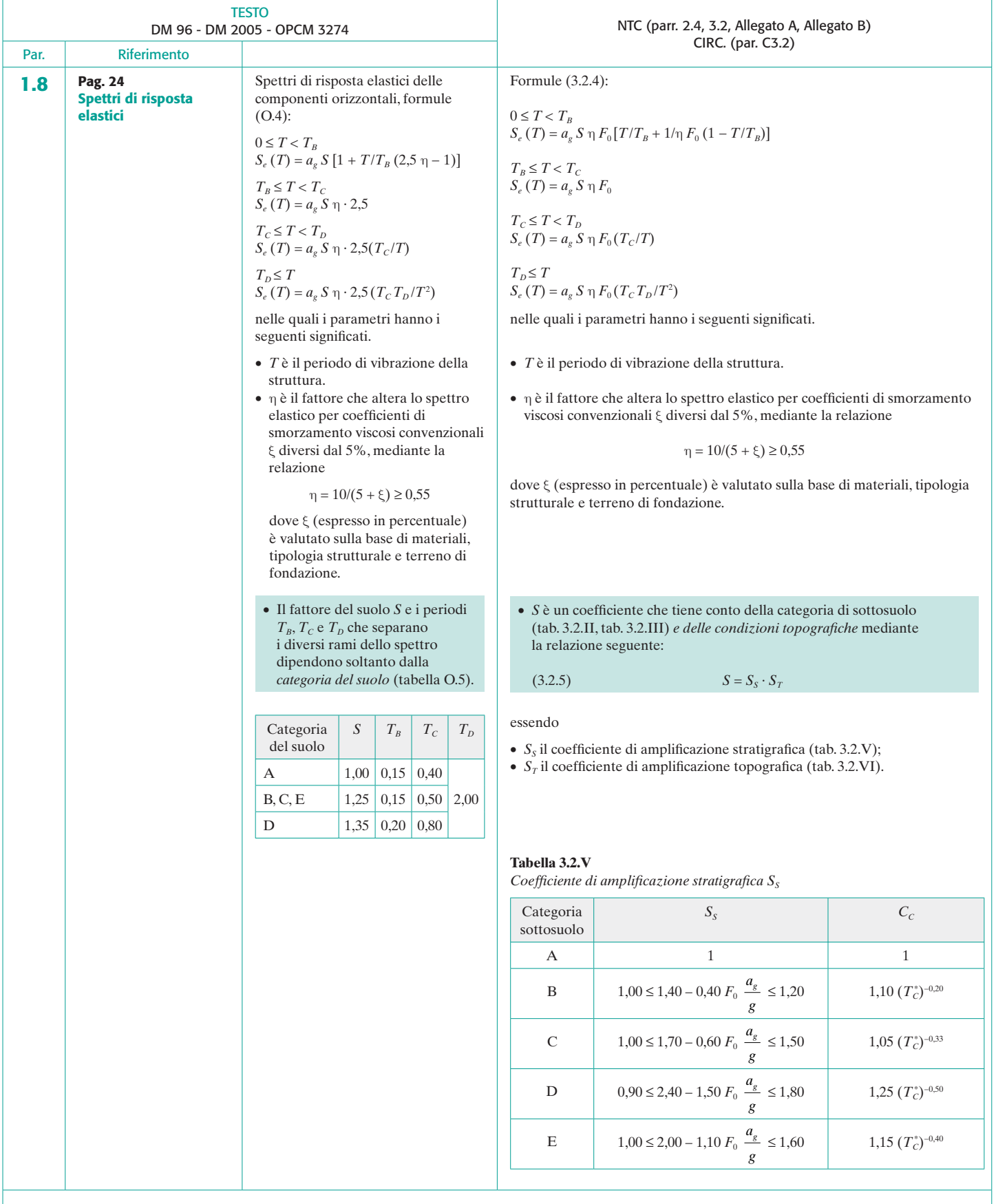

## Modulo O · Azione sismica sulle strutture

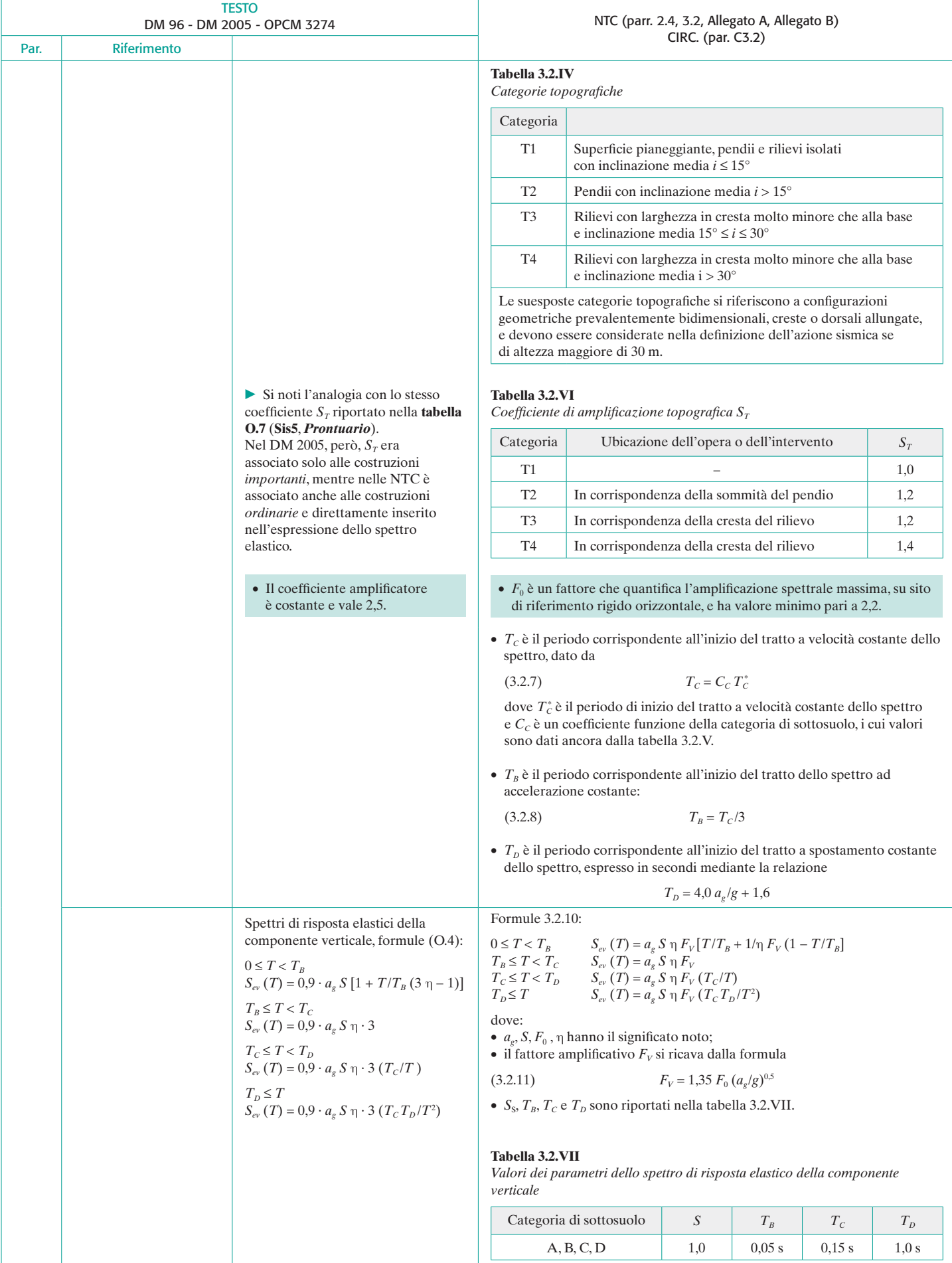

## Modulo O · Azione sismica sulle strutture

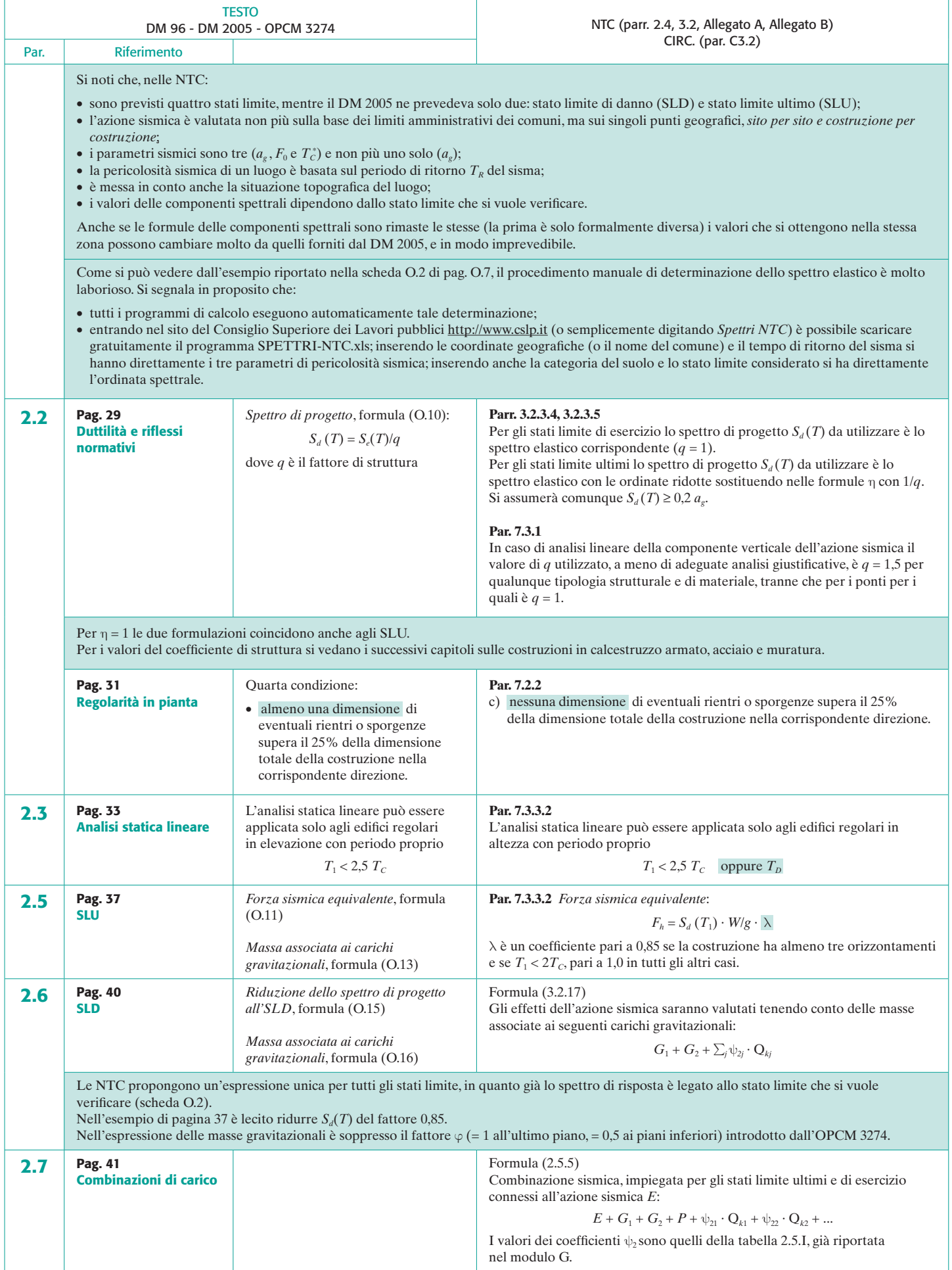

Copyright © 2010 Zanichelli Editore SpA, Bologna [6779]<br>Questo file è una estensione online del corso Vera Zavanella **Strutture Calcolo Progetto**, seconda edizione © Zanichelli 2007

### Modulo O · Azione sismica sulle strutture

### SCHEDA O.2 *Determinazione dello spettro elastico*

NTC (parr. 2.4, 3.2, Allegato A, Allegato B) CIRC. (par. C3.2)

Si svolga secondo le NTC l'esempio di pagina 26 (par. 1.8).

In zona sismica 2, su suolo di categoria *B*, si deve calcolare una struttura con periodo di vibrazione  $T = 0.8$  s.

Si determini:

- la componente orizzontale  $S_e(T)$  dello spettro elastico;
- la componente verticale  $S_{ev}(T)$  dello spettro elastico;
- il massimo spostamento orizzontale del suolo  $d_e$ .

Risolvere l'esercizio secondo le prescrizioni del DM 2005 era immediato. Bastava leggere nelle tabelle O.3 e O.5 i valori di  $a_g$ , S,  $T_B$  e  $T_C$  e scegliere tra le (O.4) la formula appropriata. Si aveva:

$$
S_e(T) = 4.79 \text{ m/s}^2
$$
  $S_{ev}(T) = 1.24 \text{ m/s}^2$   $d_g = 7.6 \text{ cm}$ 

Questi risultati erano validi per qualsiasi tipo di verifica e per tutti gli edifici progettati in zona 2, per esempio a Cosenza, Siracusa o Castiglione dei Pepoli (Bologna), purché collocati sulla stessa categoria di suolo di fondazione.

Per risolvere l'esercizio secondo le NTC servono ulteriori informazioni e il testo dell'esercizio va ristrutturato, per esempio, nel modo seguente.

Si deve progettare allo stato limite di salvaguardia della vita un edificio a uso civile abitazione, con periodo di vibrazione *T* = 0,8 s, collocato nel comune di Castiglione dei Pepoli (Bologna) nel punto di coordinate geografiche (Lon 11,164; Lat 44,1 43) (1 ) su suolo di categoria *B*, in zona pianeggiante.

Bisogna innanzi tutto determinare il *periodo di ritorno*. Nell'esercizio svolto nella scheda O.1 si era ottenuto, in analoghe condizioni:

*TR* = 475 anni

È ora necessario determinare, per il preciso punto *P* in esame, i tre parametri sismici:

- *ag* , accelerazione orizzontale massima del luogo (espressa in *g*/10, ossia in decimi dell'accelerazione di gravità);
- $\bullet$   $F_0$ , valore massimo del fattore di amplificazione dello spettro in accelerazione orizzontale (adimensionale);
- $\bullet$   $T_c^*$ , periodo di inizio del tratto a velocità costante dello spettro delle componenti orizzontali (espresso in secondi).

Le modalità di determinazione di tali parametri sono contenute nell'Allegato A alle NTC, mentre l'Allegato B contiene due tabelle.

Nella tabella 1 sono elencati i valori dei parametri per 10 751 nodi, identificati dal codice ID e dalle coordinate geografiche (latitudine e longitudine). L'insieme di questi nodi, che non distano più di 10 km l'uno dall'altro, forma un *reticolo di riferimento* che copre tutta l'Italia continentale e le isole di Sicilia, Ischia, Procida e Capri (2).

I valori di  $a_e$ ,  $F_0$  e  $T_C$  sono riportati per ogni ID e per 9 valori del periodo di ritorno *TR* (30, 50, 72, 101, 140, 201, 475, 975, 2475 anni).

I nodi del reticolo sono ordinati per latitudine e longitudine crescenti, facendo variare prima la longitudine e poi la latitudine.

È molto improbabile, naturalmente, che il punto *P* coincida con uno dei nodi. Si determinerà quindi la maglia elementare che lo contiene, che ha

(2 ) Con convenzioni del tutto analoghe, la tabella 2 fornisce gli stessi parametri, costanti su tutto il territorio di ciascuna isola, per tutte le altre isole.

per vertici quattro nodi del reticolo  $(3)$ , dei quali sono noti sia le coordinate, sia i valori dei tre parametri  $a<sub>g</sub>$ ,  $F<sub>0</sub>$ ,  $T<sub>c</sub><sup>*</sup>$  in corrispondenza del periodo di ritorno  $T_R = 475$  anni (posti tra parentesi quadre). Il luogo

*P* (Lon 11,164; Lat 44,1)

è contenuto nella maglia di vertici:

- ID  $18281 \rightarrow$  (Lon 11,121; Lat 44,161) [1,887 2,38 0,29]
- ID  $18282 \rightarrow$  (Lon  $11,191$ ; Lat  $44,162$ ) [1,799 2,49 0.29]
- ID  $18503 \rightarrow$  (Lon 11,123; Lat 44,111) [1,991 2,37 0,29]
- ID  $18504 \rightarrow$  (Lon 11,193; Lat 44,112) [1,995 2,36 0,29]

I valori di  $a_g$ ,  $F_0$  e  $T_c^*$  relativi al punto *P* si possono calcolare come media pesata dei valori assunti dagli stessi parametri nei quattro vertici della maglia, utilizzando come pesi gli inversi delle distanze tra il punto e i quattro vertici. Si ha:

$$
\frac{\sum_{i}^{4} p_i / d_i}{\sum_{i}^{4} 1 / d_i}
$$

1

dove:

- *p* è il valore del generico parametro;
- *pi* è il valore dello stesso parametro nel vertice *i*-esimo;
- *di* è la distanza tra il punto *P* e il vertice *i*-esimo.

Le distanze di *P* dai 4 vertici sono:

$$
d_{18281} = \sqrt{(11,121 - 11,164)^2 + (44,161 - 44,143)^2} = 0,046
$$
  
\n
$$
d_{18282} = \sqrt{(11,191 - 11,164)^2 + (44,162 - 44,143)^2} = 0,033
$$
  
\n
$$
d_{18504} = \sqrt{(11,123 - 11,164)^2 + (44,111 - 44,143)^2} = 0,052
$$
  
\n
$$
d_{18504} = \sqrt{(11,193 - 11,164)^2 + (44,112 - 44,143)^2} = 0,042
$$
  
\n
$$
\sum_{i=1}^{4} i \frac{1}{d_i} = \frac{1}{0,046} + \frac{1}{0,033} + \frac{1}{0,052} + \frac{1}{0,042} = 95
$$

Si ha quindi, nel punto *P*:

$$
a_{g} = \frac{1}{95} \cdot \left( \frac{1,887}{0,046} + \frac{1,799}{0,033} + \frac{1,991}{0,052} + \frac{1,995}{0,042} \right) = 1,91 \frac{g}{10} = 0,191 g
$$
  

$$
F_{0} = \frac{1}{95} \cdot \left( \frac{2,38}{0,046} + \frac{2,49}{0,033} + \frac{2,37}{0,052} + \frac{2,36}{0,042} \right) = 2,41
$$
  

$$
T_{c}^{*} = 0,29 \text{ s}
$$

E inoltre:

• coefficiente di amplificazione stratigrafica (tab. 3.2.V)  $\rightarrow$ 

$$
S_s = 1,40 - 0,40 \cdot F_0 \frac{a_g}{g} = 1,40 - 0,40 \cdot 2,41 \cdot 0,191 = 1,21 \rightarrow 1,20
$$

• coefficiente di amplificazione topografica (tab. 3.2.VI)  $\rightarrow$   $S_T = 1.0$  da cui, per la (3.2.5):

$$
S = S_{S} \cdot S_{T} = 1,20
$$

•  $(3.2.7)$ , tab.  $3.2.V \rightarrow$ 

$$
T_c = C_c T_c^* = 1,10 (T_c^*)^{-0,20} \cdot T_c^* = 1,10 \cdot 0,29^{-0,20} \cdot 0,29 = 0,41 \text{ s}
$$

• 
$$
(3.2.8) \rightarrow T_B = T_C/3 = 0.13
$$
 s

•  $(3.2.9) \rightarrow T_D = 4.0 \ a_e/g + 1.6 = 4.0 \cdot 0.191 + 1.6 = 1.67 \ s$ 

Supponendo infine un fattore di smorzamento  $\xi = 5\%$ , dalla (3.2.6) si ha  $\eta = 1$ .

<sup>(1</sup> ) **Come trovare le coordinate geografiche di una costruzione.** 

Latitudine e longitudine possono essere cercate in linea, per esempio all'indirizzo http://www.getlatlon.com.

Le coordinate devono essere espresse in gradi decimali (GD) nel sistema WGS84 (World Geodetic System 1984). Per coordinate espresse in altri sistemi, come ED50, la conversione può essere eseguita con vari programmi (si veda per esempio al sito http://www.ultrasoft3d.it/Conversione\_Coordinate.aspx.

<sup>(3</sup> ) I quattro vertici della maglia si possono ricercare nell'Allegato B o, più semplicemente, all'indirizzo http://esse1-gis.mi.ingv.it gestito dall'Istituto Nazionale di Geofisica e Vulcanologia.

### Modulo O · Azione sismica sulle strutture

Riassumendo, per la costruzione in esame si ha:

- parametri sismici:  $a<sub>g</sub> = 0,191$  *g* = 0,191 · 9,81 = 1,87 m/s<sup>2</sup>
- $F_0 = 2,41$
- $S = 1,20$
- $\bullet$   $\eta = 1$ •  $\dot{T} = 0.8 \text{ s}$
- $T_B = 0.13$  s;  $T_C = 0.39$  s;  $T_D = 1.67$  s.

Essendo:

$$
T_C = 0.39 \text{ s} < T = 0.8 \text{ s} < T_D = 1.67 \text{ s}
$$

• la componente orizzontale dello spettro elastico va calcolata con la terza delle (3.2.4). Si ottiene:

$$
S_e(T) = a_g S \eta F_0 \left( \frac{T_c}{T} \right) = 0,191 g \cdot 1,20 \cdot 2,41 \cdot \left( \frac{0,39}{0,80} \right) =
$$
  
= 0,269 g = 0,269 \cdot 9,81 = 2,64 m/s<sup>2</sup>

• la componente verticale va calcolata con la terza delle (3.2.10), dopo avere ricavato (tab. 3.2. VII) i valori  $S = 1$  e  $T_c = 0.15$  s e, dalla (3.2.11):

$$
F_V = 1,35 \cdot F_0 \left(\frac{a_g}{g}\right)^{0.5} = 1,35 \cdot 2,41 \cdot 0,191^{0.5} = 1,42
$$

Si ha:

$$
S_{ev}(T) = a_g S \eta F_V \left(\frac{T_C}{T}\right) = 0,191 g \cdot 1 \cdot 1 \cdot 1,42 \cdot \left(\frac{0,15}{0,80}\right) = 0,05 g = 0,50 \text{ m/s}^2
$$

• il massimo spostamento orizzontale del suolo si determina con la (3.2.15), identica alla (O.6), e vale:

 $d_g = 0.025$   $a_g S T_c T_D = 0.025 \cdot 1.87 \cdot 1.21 \cdot 0.39 \cdot 1.67 = 0.037$  m = 3,7 cm